# **Progetto LIFE InBioWood**

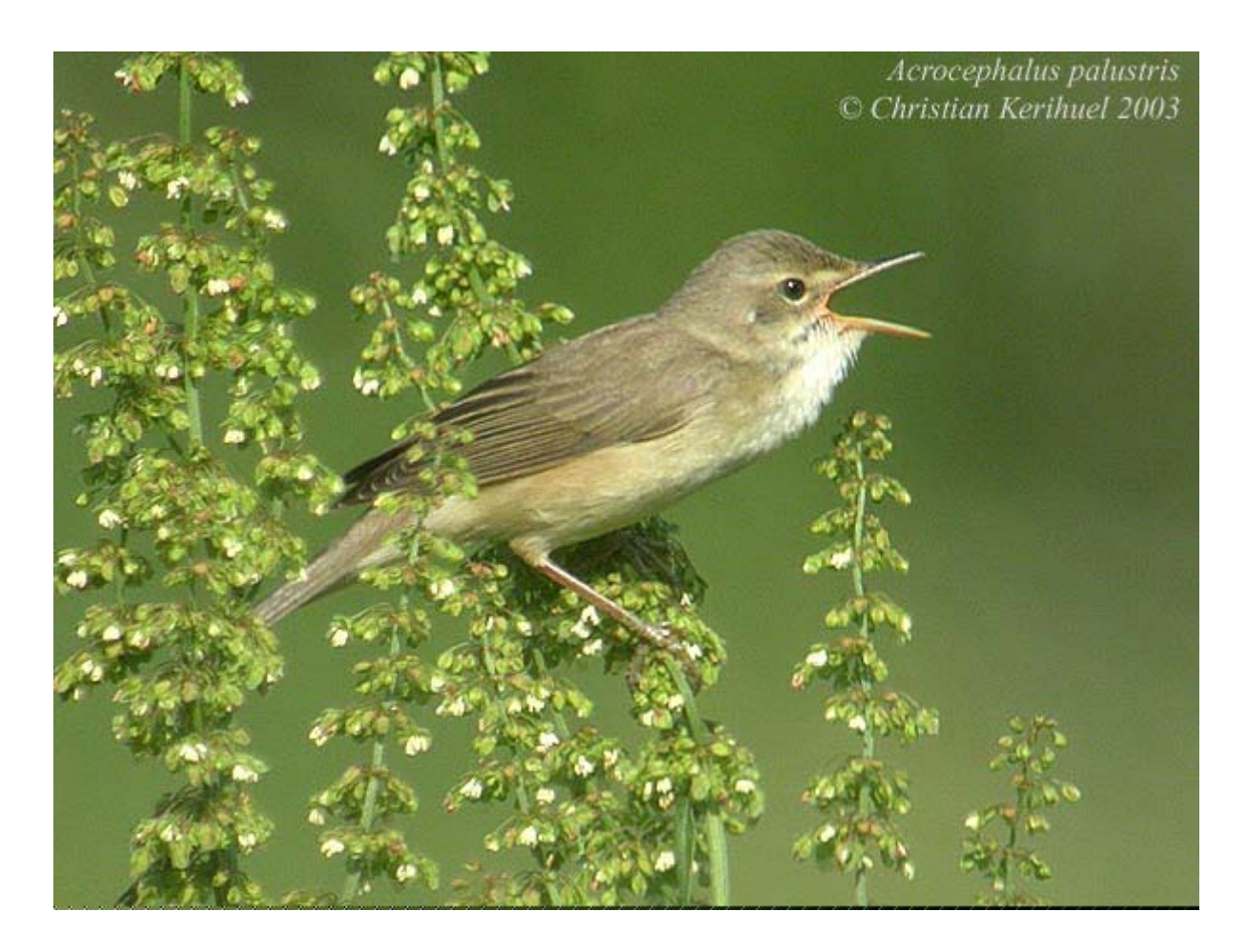

## **Monitoraggio Ornitologico**

### **Relazione finale**

*gennaio 2018* 

Guido Tellini Florenzano, Tommaso Campedelli, Guglielmo Londi e Simonetta Cutini

**D.R.E.AM. Italia Soc. Coop. Agr. For.** Via Garibaldi n. 3, Pratovecchio (Ar) - Tel. 0575 52.95.14 Via Enrico Bindi n. 14, Pistoia – Tel 0573 36.59.67 http://www.dream-italia.it

AZIENDA CON SISTEMA QUALITÀ **CERTIFICATO DA DNV** =UNI EN ISO 9001/2000=

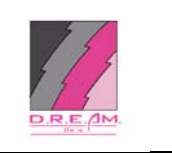

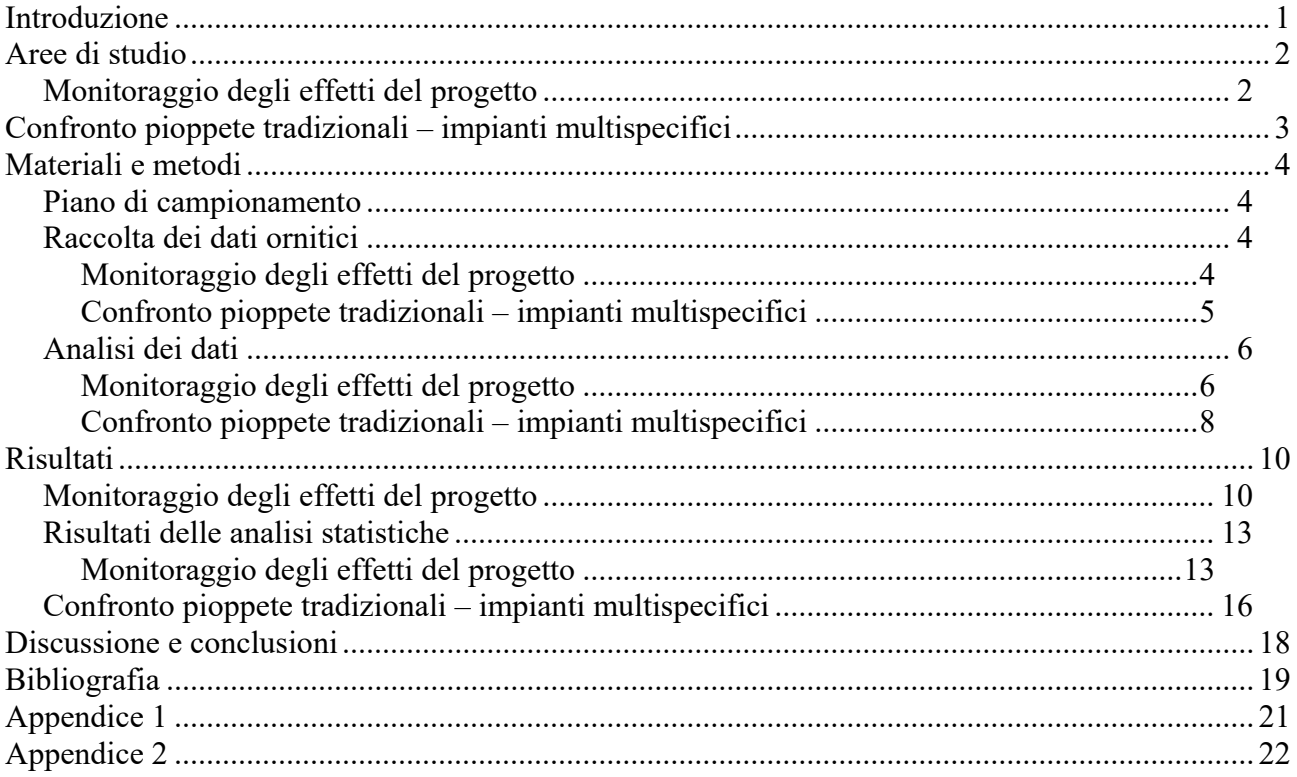

#### **Introduzione**

Nell'ambito del progetto Life InBiowood è stata prevista una specifica azione di monitoraggio degli effetti degli interventi che utilizza gli uccelli come indicatori ambientali. Gli uccelli, oltre ad essere una componente non secondaria degli ambienti forestali, e dei sistemi ambientali mediterranei in generale (Keast 1990, Blondel & Aronson 1999), rispondono in maniera sensibile alle modificazioni ambientali, anche a scale spaziali diverse, tanto da essere considerati degli ottimi indicatori delle caratteristiche ambientali di un territorio (Diamond & Filion 1987, Furness & Greenwood 1993, Hilty & Merenlender 2000, Uliczka & Angelstam 2000). L'elevata sensibilità e la grande valenza degli uccelli come indicatori ambientali li rende quindi particolarmente idonei per attività di monitoraggio di piani e progetti (Gregory *et al*. 2003, 2005), anche in ambito forestale (Furness & Greenwood 1993, Uliczka & Angelstam 2000).

Nell'ambito dello studio ornitologico sono stati inoltre previsti alcuni rilievi finalizzati a valutare, sempre utilizzando gli uccelli come indicatori, quale può essere il valore naturalistico degli impianti policiclici una volta arrivati a maturità, quindi ben oltre il termine del progetto Life. Come meglio descritto nel paragrafo "Materiali e metodi", abbiamo quindi effettuato alcuni rilievi sia in pioppete tradizionali mature sia in impianti multispecifici maturi, formazioni che risultano abbastanza simili, quanto a struttura e composizione, agli impianti policiclici. Le eventuali differenze che scaturiranno dal confronto di questi dati potranno fornire interessanti elementi per valutare il valore naturalistico che gli impianti policiclici potranno raggiungere una volta arrivati a maturità.

## **Aree di studio**

#### **Monitoraggio degli effetti del progetto**

I rilievi hanno interessato un ampio settore della pianura veronese, buona parte della quale è interessata dal progetto Life Inbiowood. I rilievi sono stati svolti lungo transetti lineari, la cui distribuzione spaziale è riportata in Figura. Parte dei transetti riguarda aree interessate dal progetto Inbiowood, parte è stata utilizzata come area testimone, come è possibile vedere dalla seguente .

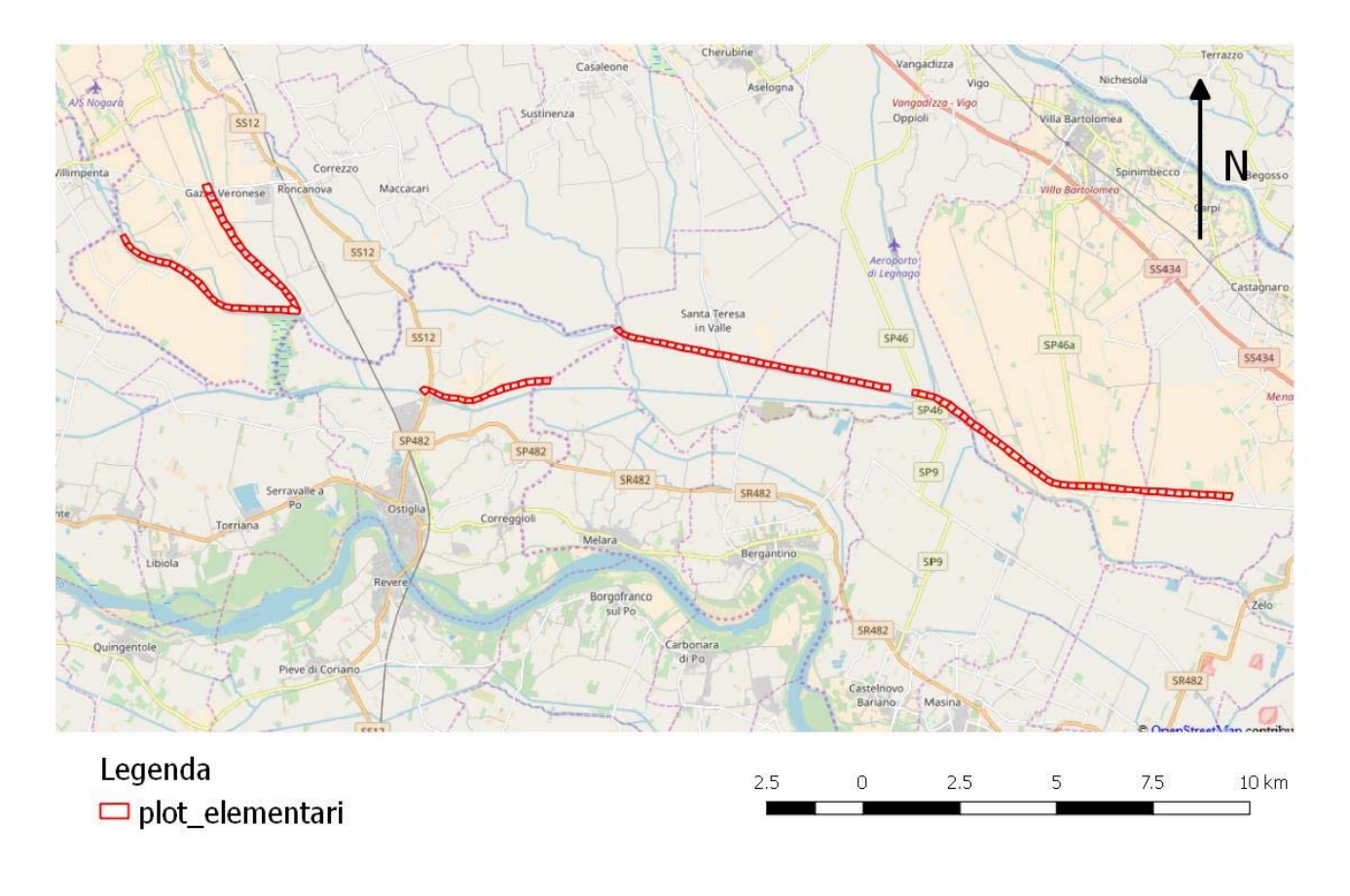

Figura 1. Localizzazione delle aree interessate dai transetti di monitoraggio, suddivisi in plot elementari di 200 m di lunghezza ciascuno.

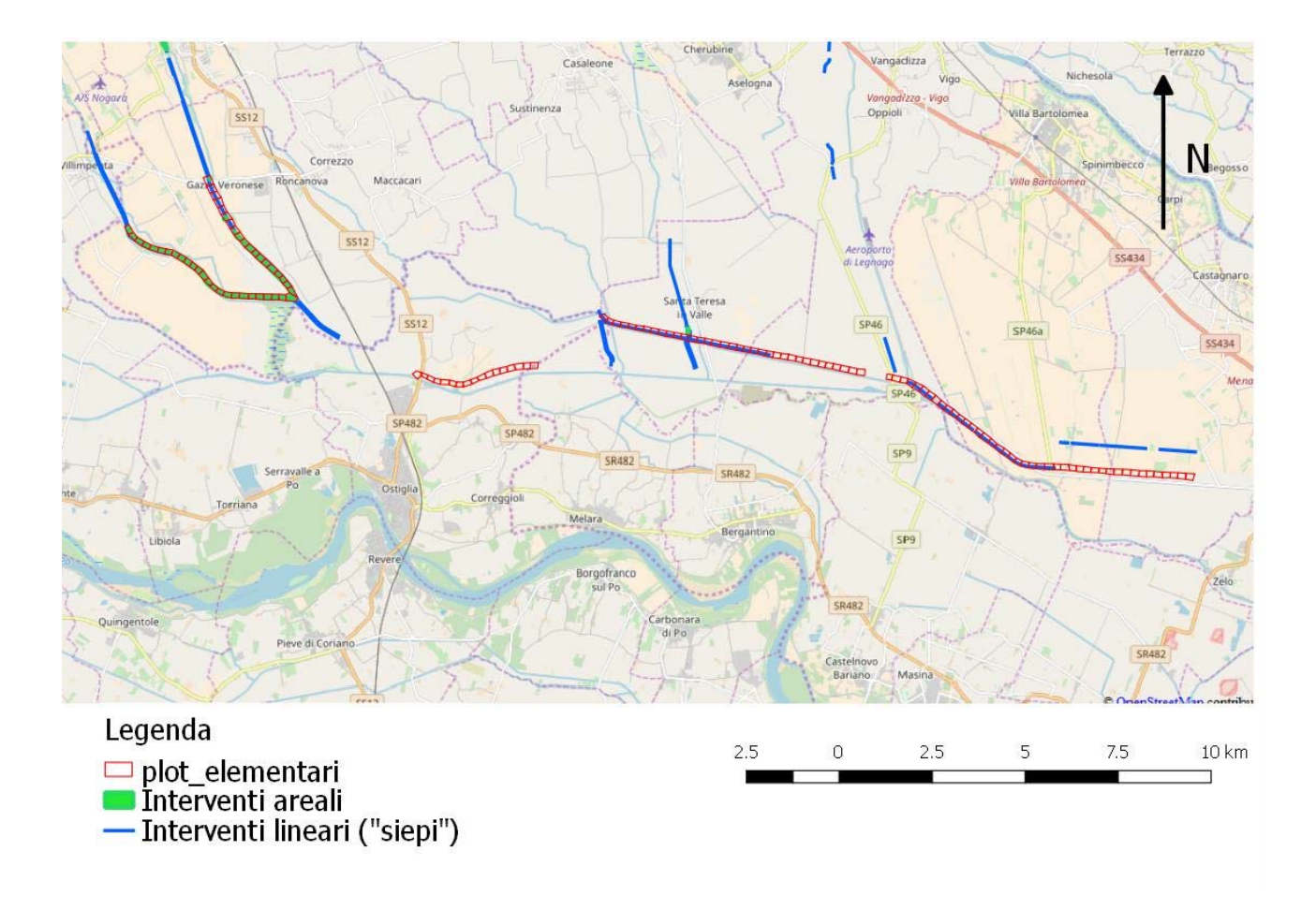

Figura 2. Localizzazione delle aree interessate dai transetti di monitoraggio, con rappresentazione delle aree di intervento del progetto Inbiowood, e dei plot elementari di monitoraggio ornitico.

#### **Confronto pioppete tradizionali – impianti multispecifici**

Lo studio è stato realizzato in località San Matteo delle Chiaviche (Viadana, MN) in impianti policiclici a termine e pioppeti intensivi coltivati in maniera tradizionale, tutti posti in un area di circa 2 km di raggio, alla confluenza dell'Oglio con il Po. La densità d'impianto negli impianti policiclici a termine, suddivisi in due lotti, era di 5x2.5 m. Un lotto (circa 25 ha), in golena aperta, storicamente coltivato a pioppeto, è stato messo a dimora nel 2003, utilizzando noci regia e noci ibridi, frassino, ciavardello, farnia e pero come piante principali, quattro cloni di pioppo (Lena, Villafranca, I 214 e Neva) come piante a doppio ruolo, ontano nero, nocciolo e sambuco come piante accessorie. Un secondo lotto (circa 24 ha), fuori golena, precedentemente coltivato a seminativo, è stato messo a dimora nel 2004, utilizzando noci regia, tiglio, farnia, pero e ciavardello, con ruolo di piante principali, pioppo di un solo clone (Neva) come pianta a doppio ruolo, ontano nero, nocciolo ed eleagno come accessorie. Le lavorazioni del terreno sono limitate ai primi quattro anni con intensità decrescente, non sono state effettuate concimazioni e irrigazioni ed è stato effettuato un unico trattamento al pioppo, localizzato al tronco nel lotto fuori golena. Il pioppeto tradizionale (circa 50 ha), in golena aperta, era coltivato interamente con il clone I 214 con un sesto di impianto 6.5x6.5 m, con eta' tra 9 e 12 anni. L'azienda che conduce i terreni si avvale di tecniche di coltivazioni intensive, che comprendono lavorazioni del terreno, concimazioni, irrigazioni, potature e trattamenti antiparassitari.

## **Materiali e metodi**

#### **Piano di campionamento**

Il piano di campionamento è stato definito, per quanto riguarda le aree interessate dagli interventi, in base alla localizzazione degli interventi stessi (aree campione); i rilievi sono stati effettuati anche in aree di confronto, simili da un punto di vista ambientale e vegetazionale ma dove non è prevista alcuna azione. L'individuazione di aree di confronto rientra nella metodologia di monitoraggio BACI (De Lucas *et al.* 2005), ormai universalmente accettata come la più efficiente per lo studio di impatti generati da opere e progetti, questa prevede appunto l'utilizzo di un "testimone" per verificare e, in un certo senso, validare, eventuali cambiamenti registrati a seguito di interventi. Esiste infatti la possibilità che alcuni cambiamenti, anche evidenti, siano il risultato di fenomeni a più vasta scala che niente hanno a che vedere con gli interventi realizzati; in questo caso gli stessi cambiamenti si registrerebbero anche nell'area di confronto. Viceversa, qualora solo i popolamenti dell'area campione mostrassero cambiamenti significativi, sarebbe plausibile indicare nella realizzazione degli interventi la possibile causa di queste modificazioni.

Per quanto riguarda invece la parte relativa al confronto tra pioppete tradizionali e impianti multispecifici, le aree di studio sono state individuate sulla base delle informazioni raccolte durante specifici sopralluoghi. All'interno di queste aree sono stati individuati i punti di rilievo.

### **Raccolta dei dati ornitici**

#### *Monitoraggio degli effetti del progetto*

La metodologia di censimento utilizzata è quello del transetto lineare (Bibby et al. 2001), che consiste nel percorrere a velocità costante un tragitto, appunto il transetto, annotando su di una apposita scheda da campo (Appendice 1) tutte le specie osservate o udite. I transetti hanno interessato un totale di 27.8 km, 19.4 dei quali hanno riguardato le aree dove erano previsti, secondo il materiale di progetto consultato, gli interventi del progetto Inbiowood, mentre 8.4 km hanno riguardato le aree di confronto. Entrambe le situazioni sono state suddivise in plot elementari di 200 metri di lunghezza, localizzati sul campo utilizzando un GPS, ottenendo complessivamente 139 plot elementari. Per ciascuna osservazione, oltre alla specie, è stata registrato il numero di individui, l'attività (canto, osservazione, richiamo....), la distanza a cui l'uccello, nel momento dell'osservazione, si trovava dal transetto e il lato del transetto, destro o sinistro, in cui è avvenuta l'osservazione. La distanza è stata misurata mediante un telemetro. La raccolta di queste informazioni aggiuntive permette di verificare, nei due periodi campionati, se si sono registrate differenze nella distribuzione spaziale degli uccelli, tenendo quindi pertanto conto di cambiamenti eventualmente avvenuti tra i due periodi, cambiamenti che possono derivare da variazioni nella densità degli uccelli.

Il protocollo di raccolta dati ha previsto, nei due anni di indagine (2014 e 2017), di percorrere tutti i transetti ora descritti per due volte all'anno, negli stessi periodi e in condizioni meteorologiche idonee, ossia con vento debole e assenza di precipitazioni. Tutti i rilievi in entrambi gli anni sono stati svolti nelle prime ore della giornata (dall'alba fino alle 10.00).

Il confronto tra i dati raccolti nelle aree campione e in quelle di confronto ha permesso, come sarà possibile vedere dai risultati, di evidenziare gli effetti significativi legati agli interventi realizzati nell'ambito del progetto.

#### *Confronto pioppete tradizionali – impianti multispecifici*

La metodologia utilizzata per i rilievi ha previsto la realizzazione, in ciascuna stazione scelta, di registrazioni audio digitali utilizzando un microfono stereo panoramico, posizionato su cavalletto per macchina fotografica, ciascuna per un tempo di 15 minuti. L'utilizzo di registrazioni audio per l'acquisizione di informazioni sulla presenza delle specie ornitiche, già ampiamente testata a livello

internazionale (Acevedo & Villanueva-Rivera, 2006; Celis-Murillo *et al*. 2009), è stata applicata con buoni risultati anche in ambienti forestali della Toscana (Tellini Florenzano *et al*. 2006; 2009).

Una volta analizzate le registrazioni, è possibile definire per ciascuna stazione una lista di specie e una serie di parametri ornitici descrittivi della struttura e della composizione dei popolamenti nidificanti (ricchezza, abbondanza totale, ricchezza per guild ecc.). L'analisi dei potenziali cambiamenti di questi parametri in funzione degli interventi previsti dal progetto servirà a definire la sostenibilità o meno delle azioni adottate.

Questa metodologia, soprattutto per progetti di questo tipo, comporta, se confrontata con quelle che prevedono la presenza di ornitologi professionisti impegnati nei rilievi sul campo, alcuni vantaggi:

- permette di costituire un archivio delle registrazioni che possono essere riascoltate in ogni momento;
- i dati possono essere certificabili da terzi.

Inoltre, nel caso specifico di questo studio, le registrazioni consentono non solo di valutare la presenza di una specie, ma anche il livello di attività di queste in ciascun sito, contando il numero di segni di presenza (frasi di canto, richiami) per unità di tempo. Questa operazione, possibile con l'ascolto delle registrazioni digitali, con anche il supporto video offerto da specifici programmi di analisi del suono, può consentire di valutare una eventuale differenza nei livelli di frequentazione a piccola scala proprio nelle aree oggetto di intervento.

Contemporaneamente alla registrazioni sono stati raccolti anche altri dati, direttamente ascoltando e osservando le specie presenti, con l'obiettivo sia di collezionare osservazioni utili alla definizione dell'avifauna dell'area, sia di avere elementi per alcune valutazioni preliminari, utili anche per indirizzare eventualmente le analisi. In ciascuna stazione sono stati inoltre raccolti alcuni dati identificativi della stazione stessa e informazioni relative alle condizioni meteorologiche (vedi scheda da campo in Appendice 2).

Le registrazioni sono state effettuate nelle prime ore dopo l'alba in giornate caratterizzate da condizioni meteo favorevoli e comunque in assenza di pioggia o vento forte.

#### **Analisi dei dati**

#### *Monitoraggio degli effetti del progetto*

I dati raccolti sono stati organizzati in un archivio dove, per ogni plot elementare, per ogni replica annuale, e per ogni specie, è riportato il numero di individui contattati. Prima di procedere alle analisi, abbiamo ritenuto opportuno escludere da queste le specie che, a causa della grande estensione del home-range, si possono ritenere presenti in uno specifico plot più per motivi casuali, che per la presenza di particolari situazioni ambientali. Le specie escluse dalla analisi sono riportate nella Tabella.

Tabella *1*. Elenco delle specie escluse dalle analisi perché aventi un home-range ampio, non compatibile con le dimensioni dei plot analizzati.

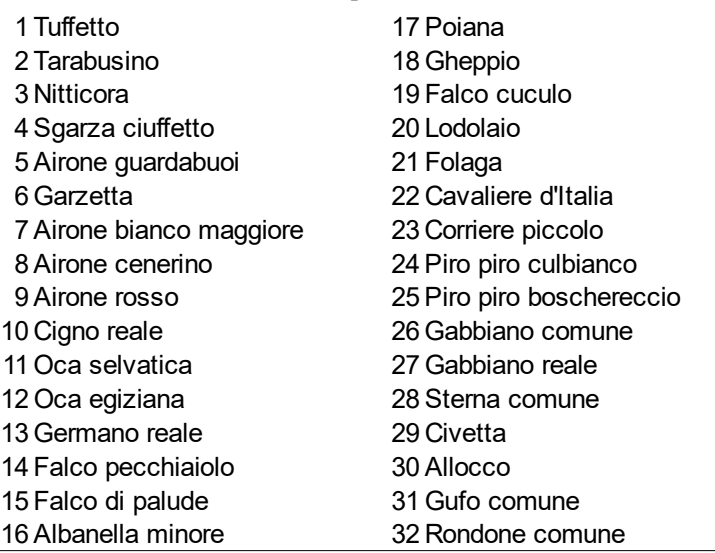

Sulle specie rimanenti abbiamo calcolato, per ciascun plot, la ricchezza specifica (numero di specie) e la diversità mediante l'indice di Shannon. Questi due indici sono stati misurati, sempre per ciascun plot, anche per il sottoinsieme delle specie maggiormente legate agli ambienti fluviali, forestali e di siepi ed arbusteti, escludendo cioè le specie maggiormente legate alle tipologie colturali presenti, quali l'allodola e la quaglia.

Tabella *2*. Elenco delle 23 specie maggiormente legate agli ambienti golenali, forestali e fluviali, per i quali è stata calcolata la ricchezza e l'indice di diversità su specie selezionate.

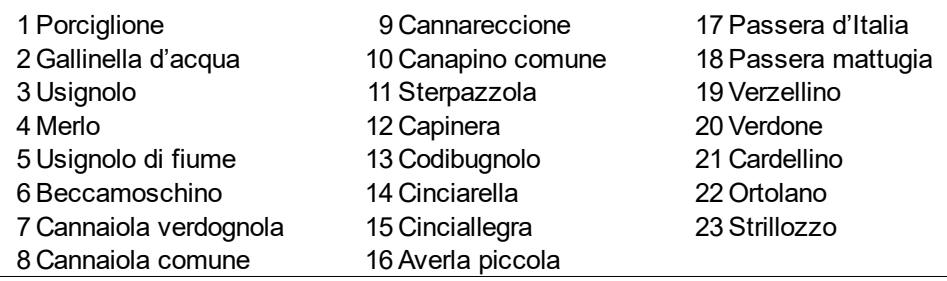

Questo sottoinsieme si giustifica perché verosimilmente quello maggiormente rispondente a variazioni ambientali nelle aree di golena, e soprattutto perché quello che non è influenzato nel tempo da variazioni nelle scelte colturali, il cui effetto sulle popolazioni di uccelli può mascherare l'effetto degli interventi del progetto Life Inbiowood.

L'obiettivo delle analisi, e del monitoraggio in generale, è quello di verificare eventuali effetti dovuti agli interventi realizzati, ossia all'impianto di policiclici, sul popolamento di uccelli nidificanti, sia in termini di abbondanza delle singole specie, sia di ricchezza specifica e diversità del popolamento complessivo.

Abbiamo quindi confrontato i dati raccolti nelle aree campione, ovvero interessate dagli interventi, e in quelle di confronto, prima e dopo la realizzazione degli interventi stessi. Utilizzando i Modelli Lineari Generalizzati Misti (GLMM, Rushton *et al*. 2004, Zuur et al. 2009), abbiamo verificato l'effetto dell'intervento utilizzando come testimone i dati raccolti nelle aree di confronto.

Con la situazione a nostra disposizione si possono individuare due livelli di confronto, corrispondenti il primo ai plot interessati da impianti di tipo areale (n = 39 plot), il secondo da soli interventi di tipo lineare ("siepi",  $n = 57$ ), mentre i plot di confronto ("testimone") risultano 43. A questi punto sono teoricamente possibili numerose tipologie di analisi, che possono tenere conto delle tre tipologie ora descritte, di combinazioni di queste (es. campione confrontato con il testimone), e si possono considerare separatamente o cumulativamente le due repliche di censimento. A seguito di analisi di tipo esplorativo effettuate sui dati, abbiamo preso in esame il solo confronto tra plot interessati da interventi areali e testimone, prendendo in esame i parametri ornitici raccolti separatamente tra le due repliche di censimento annuale.

I parametri ornitici utilizzati nelle analisi, ovvero gli indicatori utilizzati per verificare la presenza di eventuali effetti dovuti agli interventi, sono quindi i seguenti:

- ricchezza per plot, misurata per due diverse liste di specie, e anche a livelli diversi di periodicità di rilevamento:
	- **St\_repl**, tutte le specie considerate, ossia escludendo quelle di Tabella, misurato separatamente tra le due repliche annuali di censimento;
	- **St\_tot**, tutte le specie considerate, ossia escludendo quelle di Tabella, misurato congiuntamente tra le due repliche annuali di censimento;
	- Ss repl, come St repl, ma considerando solo le specie della Tabella;
	- **Ss\_tot**, come St\_tot, ma considerando solo le specie della Tabella;
- indice di diversità (Shannon) a livello di plot, misurato, analogamente alla ricchezza, in quattro modi diversi, **Ht\_repl, Ht\_tot, Hs\_repl, Hs\_tot**;
- abbondanza (numero di individui), sempre a livello di plot, per le specie, tra quelle elencate in Tabella, più frequenti e abbondanti, ossia per quelle che sono risultate presenti in almeno 50 plot.

Il miglior set di variabili è stato scelto in base all'AICc, ovvero il criterio di informazione di Akaike corretto per campioni di ridotte dimensioni (Burnham & Anderson 1998); le variabili non significative sono state escluse dal modello. Le variabili, usate come fattori fissi, sono:

- periodo (ANTE\_POST), che assumerà due valori, indicati rispettivamente con "ANTE" per il primo anno di rilievo (2014), e "POST" per il secondo anno (2017); con questa variabile si tiene conto di eventuali differenze annuali non dovute all'intervento;
- l'intervento (INTERVENTO), che assumerà anche questo due valori, "SI" per i punti in cui al momento del rilevo era stato effettuato l'intervento; "NO" per tutti gli altri casi; abbiamo considerato due livelli di intervento, quello areale e quello lineare ("siepi"), in entrambi i casi abbiamo calcolato per ciascun plot l'area interessata dagli interventi (per le siepi abbiamo considerato una larghezza convenzionale di 1.6 m);

 l'area (CAMPIONE-CONFRONTO), che serve a evidenziare le eventuali differenze sistematiche tra gli insiemi di plot confrontati.

Dato che i dati non sono indipendenti tra loro, abbiamo considerato anche due variabili cosiddette "random", ossia fattori di annidamento dei dati, in particolare queste sono:

- il plot (PLOT), una variabile che considera l'annidamento dei dati, tra repliche e anni diversi, e che corrisponde all'identificativo di ciascun plot;
- la replica annuale (REPLICA), variabile che considera l'annidamento dei dati tra repliche diverse nel medesimo anno di rilevamento.

I confronti hanno riguardato i seguenti disegni di analisi:

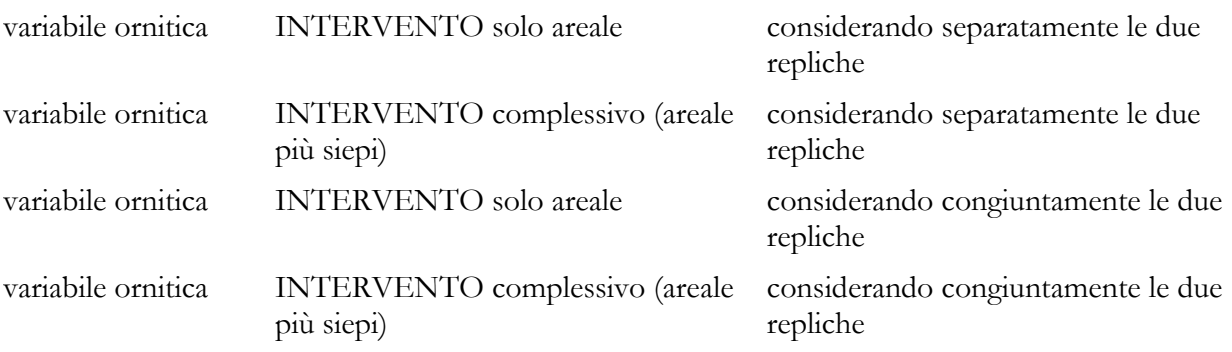

Dopo avere provato tutti e quattro i disegni ora descritti, presenteremo solo il primo dell'elenco, perché quello che ha dato i migliori risultati (vedi oltre). Il primo e il terzo disegno sono stati ottenuti considerando solo i plot campione (areale),  $n = 39$  e quelli testimone,  $n = 43$ .

#### *Confronto pioppete tradizionali – impianti multispecifici*

Abbiamo censito gli uccelli con un registratore digitale dotato di microfono stereo panoramico ( ZOOM modello H2), posizionato a circa 1.20 m di altezza su un cavalletto per macchina fotografica, nei giorni 17 e 18 maggio 2014, tra le 5:45 e le 9:30, in 16 punti all'interno degli impianti policiclici e in 17 punti all'interno del pioppeto, ad una distanza minima l'uno dall'altro di circa 190 m. Per ogni punto abbiamo analizzato 10' di registrazione mediante uno specifico software (Audacity 2.0.5, vedi Figura) ricavando, dall'esame delle vocalizzazioni, l'elenco delle specie presenti e, per ciascuna di esse, un "indice di utilizzazione" dato dal numero delle vocalizzazioni.

Abbiamo quindi confrontato i parametri di struttura del popolamento (ricchezza in specie, diversità espressa dall'indice di Shannon), i livelli complessivi di attività e, per quelle con un numero sufficiente di dati (almeno 50 vocalizzazioni complessive), l'attività della singola specie, utilizzando i GLM (modelli lineari generalizzati) per verificare l'ipotesi di una differenza significativa tra impianti policiclici e pioppeti. Verificando le distribuzioni dei residui abbiamo scelto di utilizzare per ricchezza e diversità i GLM nella forma "classica", per le attività delle specie i GLM misti, in particolare i modelli "hurdle", che permettono di trattare variabili dipendenti con un eccesso di valori zero rispetto a qualsiasi distribuzione di errore. Nelle analisi sono state incluse anche la minima distanza da elementi di diversificazione (potenzialmente rilevante in ambienti omogenei come quelli studiati) definiti come qualsiasi superficie superiore a 1000

m2 o, se estesa prevalentemente in lunghezza, larga più di 20 m, non interessata da arboricoltura da legno. e dell'orario (dal quale dipende molto l'attività degli uccelli). Tutte le analisi sono state svolte con il pacchetto R (R Core Team 2016).

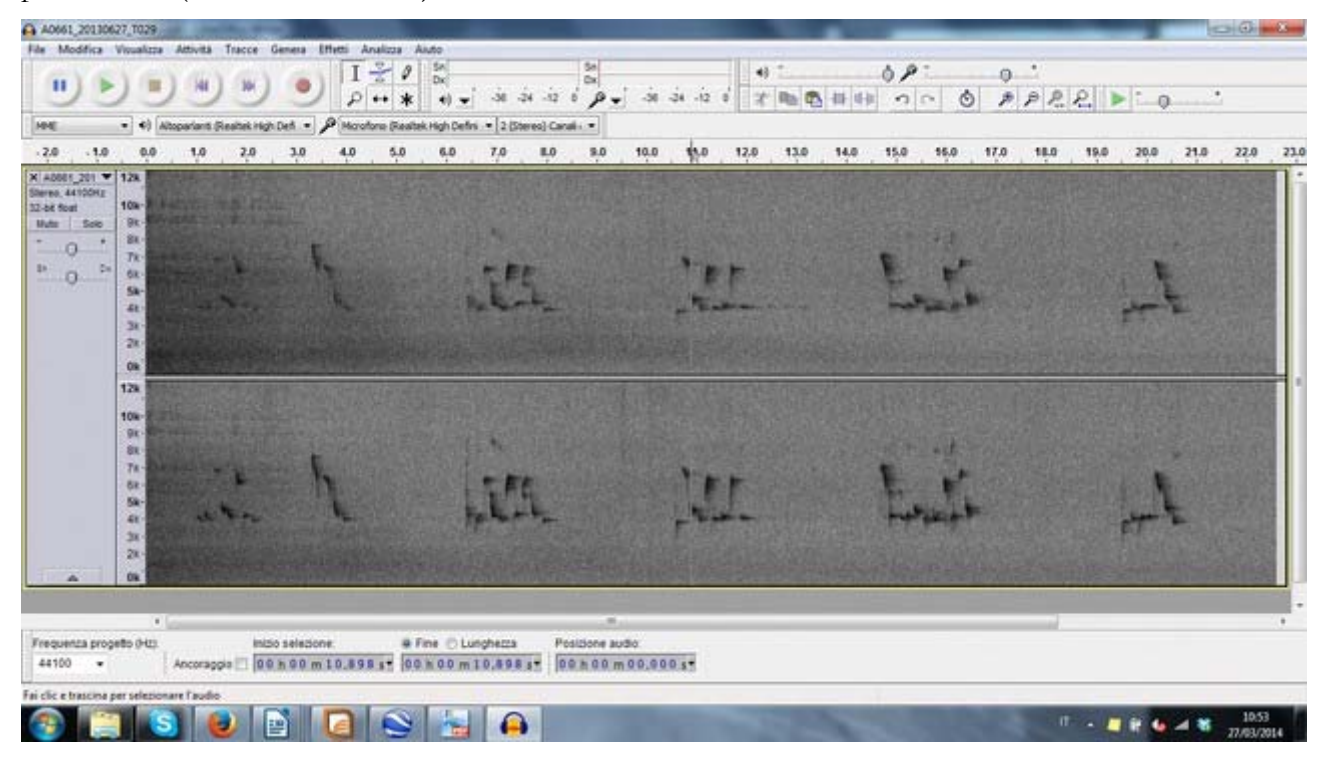

Figura 3. Interfaccia del programma Audacity utilizzato per l'analisi delle registrazioni.

## **Risultati**

#### **Monitoraggio degli effetti del progetto**

Nelle aree interessate dal progetto Inbiowood abbiamo eseguito censimenti per transetto lineare in un totale di 27.8 km, suddivisi in 139 plot elementari di 200 m di lunghezza ciascuno. Prendendo in esame gli effettivi interventi del progetto Inbiowood, i 139 plot sono così suddivisi:

39 plot (7.8 km) interessati da interventi di impianto policiclico di tipo areale, con larghezza variabile; 57 plot (11.4 km) interessati da interventi di impianto policiclico di tipo lineare (ossia definibili "siepi"); 43 plot (8.6 km) di confronto, ossia definibili testimone.

I transetti sono stati percorsi da un operatore, per due volte nel corso della stagione riproduttiva, con le seguenti date di rilievo:

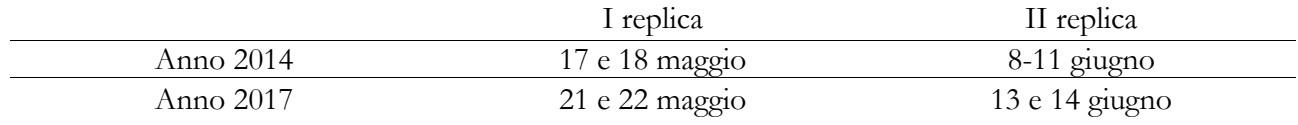

Come si può vedere, le date sono quasi le stesse nei due anni, con solo una differenza di quattro giorni tra le due volte, permettendo di ottenere informazioni molto simili da un punto di vista fenologico tra le due annate. Tutti i rilievi sono stati svolti nelle prime ore della giornata (dall'alba fino alle 10.00), in giornate con assenza di precipitazioni e vento debole.

In totale sono state contattate 82 specie (si vedano le tabella nelle pagine che seguono), tra le quali prevalgono, almeno come numero di individui e di plot elementari occupati, specie palustri (cannaiola verdognola, cannaiola comune, cannareccione), specie ubiquitarie e sinantropiche (cornacchia grigia, gazza, passera d'Italia e passera mattugia, storno). Paiono invece relativamente scarse sia le specie legate strettamente agli agroecosistemi (allodola, cappellaccia, ortolano, strillozzo), con l'eccezione della cutrettola, sia le specie degli arbusteti e delle siepi (usignolo, sterpazzola).

Tabella *3* e Tabella *4* (pagg. seguenti). Risultati dei rilevamenti del progetto Inbiowood, per ognuna delle 82 specie sono riportati separatamente i totali per le tre tipologie di plot (v. testo) oltre che per anno e per replica. La prima tabella mostra i numeri di contatti avvenuti, la seconda il rispettivo numero di individui censiti.

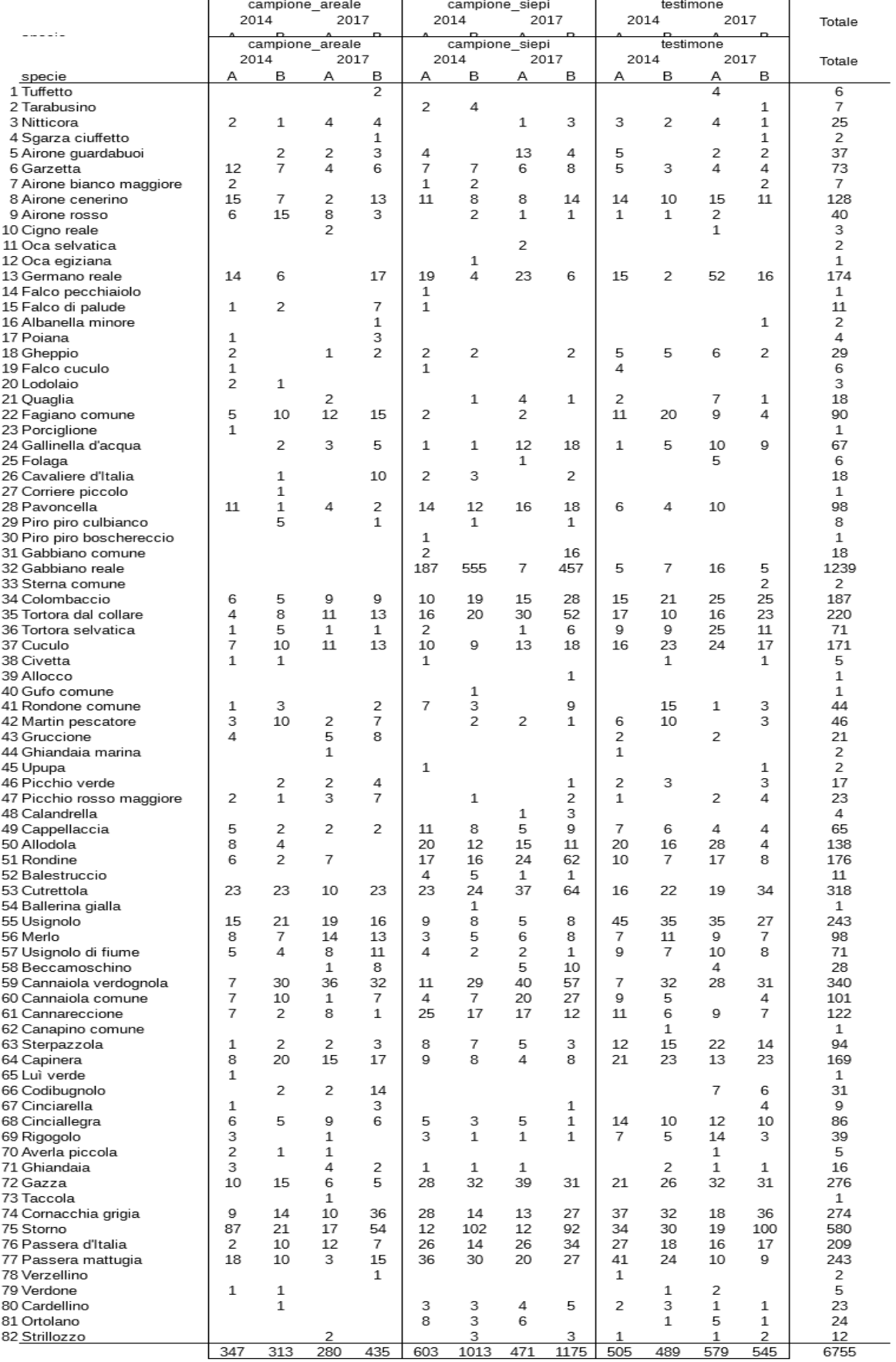

#### **Risultati delle analisi statistiche**

#### *Monitoraggio degli effetti del progetto*

Come accennato nella descrizione dei metodi, era possibile analizzare i dati raccolti in almeno quattro maniere diverse, ossia tenendo unite o separate le due repliche annuali di censimento e considerando solo gli effetti di interventi di tipo areale, oppure tutti gli interventi, compresi quelli lineari ("siepi"). Tutte le quattro tipologie di analisi sono state realizzate, ottenendo solo pochi esiti significativi dei test realizzati, esiti che hanno riguardato solo i disegni di analisi del primo tipo, ossia i confronti tra interventi di tipo areale e plot testimone, considerando separatamente le due repliche annuali di censimento. Per brevità, pertanto, presentiamo solo i risultati di questo disegno di analisi ( Tabella).

Tabella *5*. Risultati dei rilevamenti del progetto Inbiowood, per ognuna delle 11 specie analizzate sono riportati i risultati del confronto statistico, sia in termini di AICc (criterio di informazione di Akaike) come differenza tra l'AICc del modello e quella del modello senza effetto degli interventi del progetto.

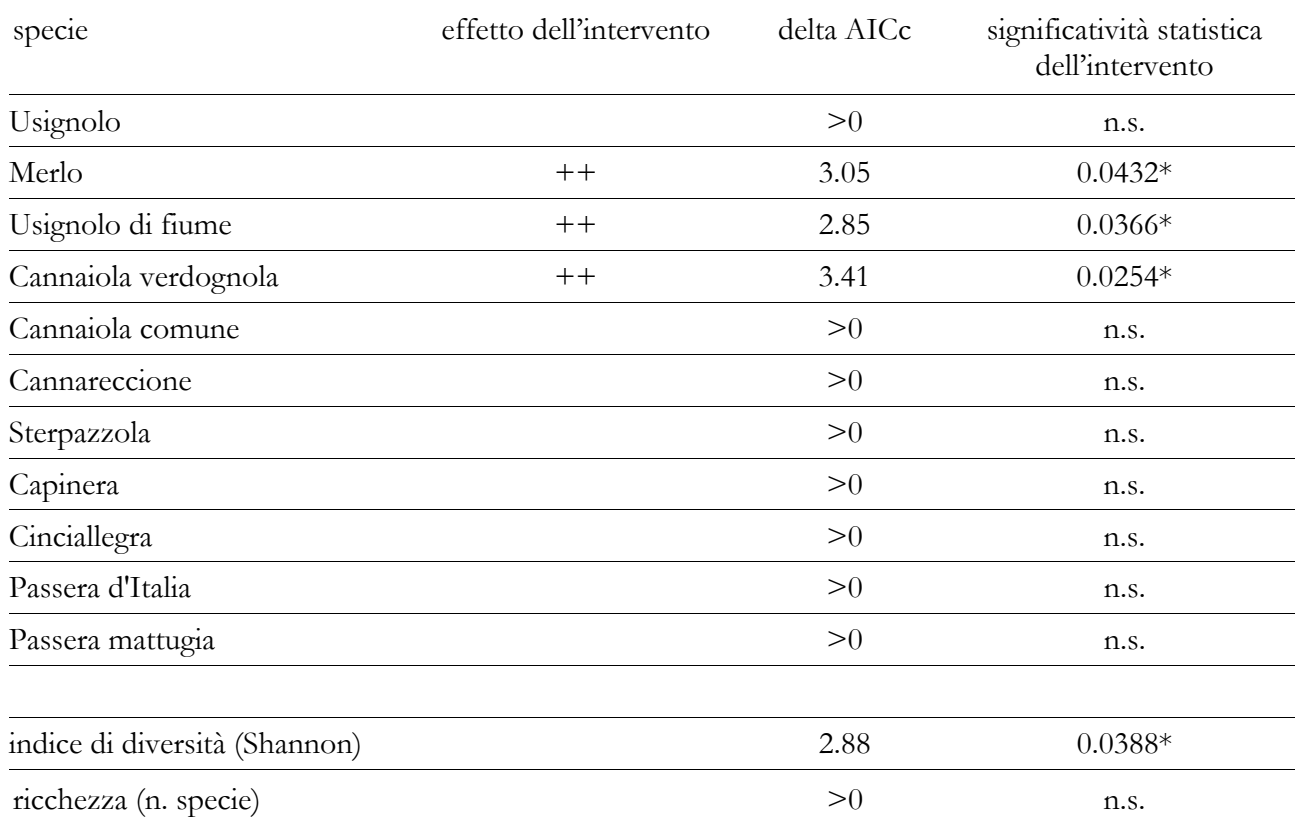

Come si può vedere, abbiamo ottenuto una differenza statisticamente significativa per l'abbondanza di tre specie e per l'indice di diversità. In questi quattro casi l'effetto dell'intervento è sempre risultato positivo, ossia l'intervento Life Inbiowood, quanto meno per gli impianti di tipo areale, ha avuto un effetto positivo sull'abbondanza di tre specie di uccelli nidificanti e sulla diversità complessiva del popolamento di uccelli, limitatamente alle specie legate agli ambienti golenali, forestali e fluviali. Tutti gli altri confronti non hanno dato risultati significativi, per cui non pare che si siano registrati effetti negativi dell'intervento.

Se si osserva la distribuzione dei valori degli indici considerati, oltre all'effetto positivo dell'intervento sulla diversità ( Figura) che, come detto, risulta statisticamente positivo, si può altresì notare che anche

per la ricchezza specifica abbiamo registrato un incremento nei plot campione, rispetto a quanto registrato nei plot testimone ( Figura).

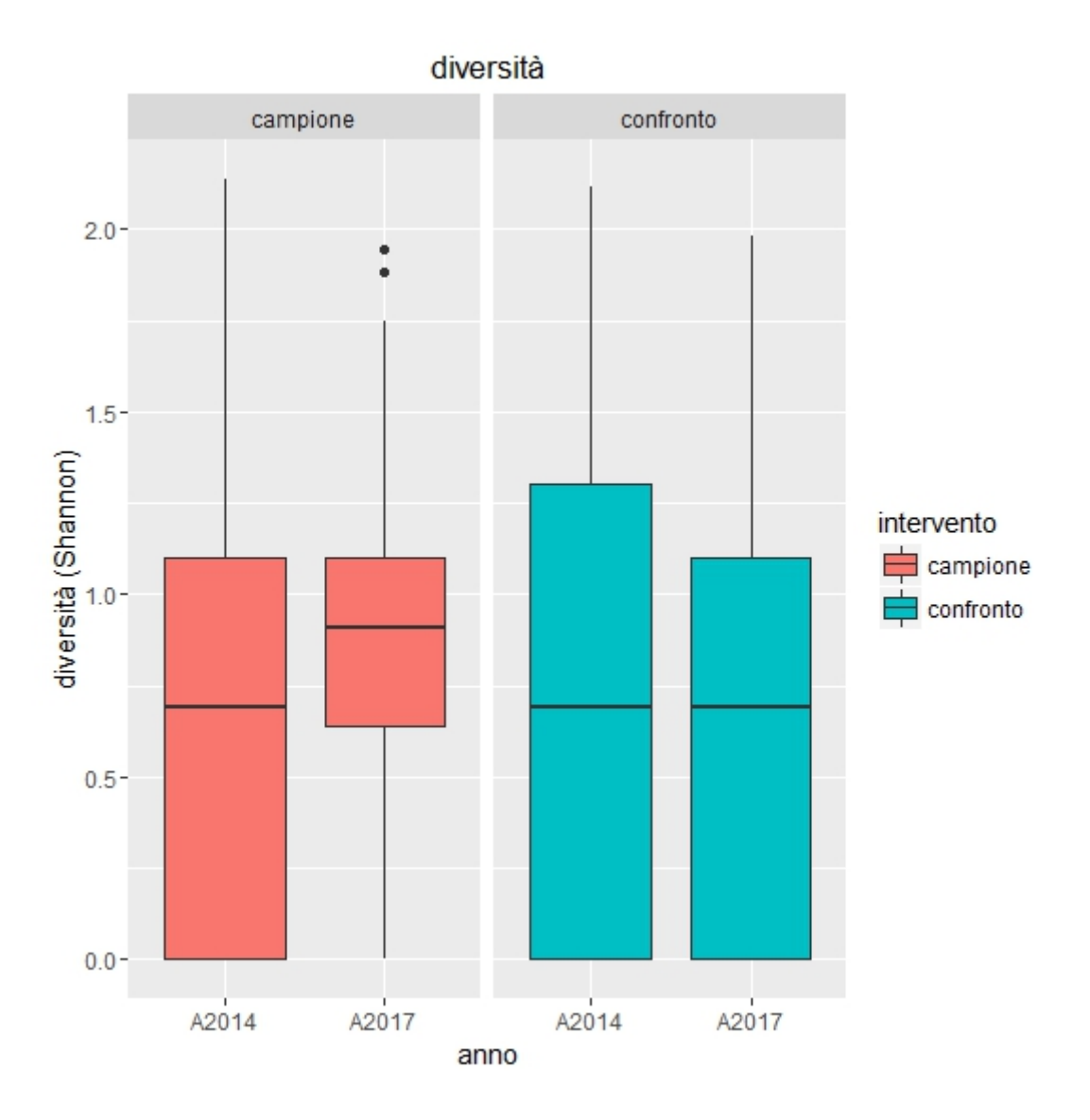

Figura 4. Box plot dei valori di diversità (Shannon) calcolata per le specie specie maggiormente legate agli ambienti golenali, forestali e fluviali ( Tabella, pagina Tabella), misurati a livello di plot, considerando separatamente le due repliche di censimento annuale. Sono raffigurate la madiana dei valori (linea spessa), l'intervallo interquartile (aree in colore) e il range dei valori.

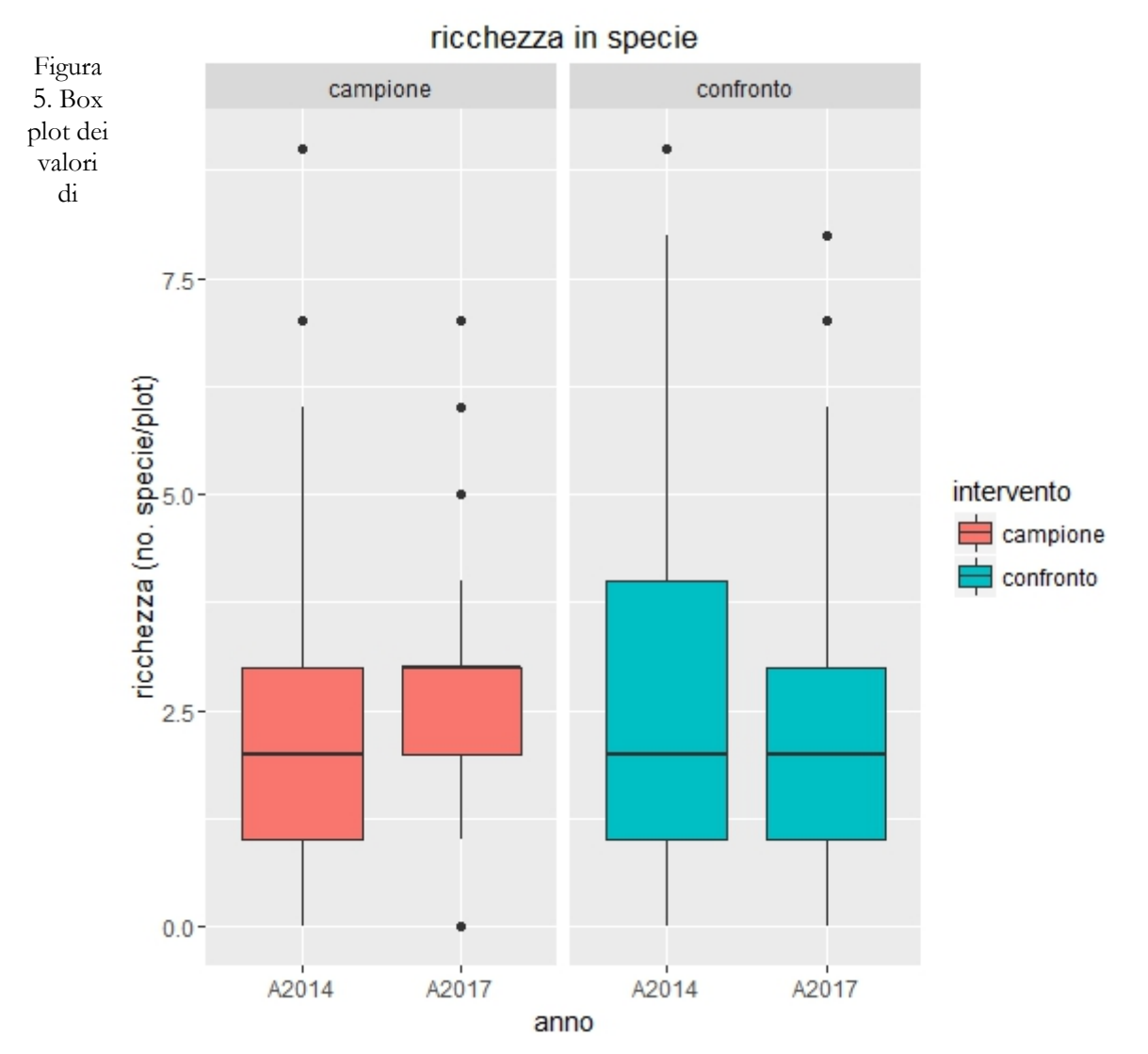

ricchezza (n. di specie) calcolata per le specie specie maggiormente legate agli ambienti golenali, forestali e fluviali ( Tabella, pagina Tabella), misurati a livello di plot, considerando separatamente le due repliche di censimento annuale. Sono raffigurate la madiana dei valori (linea spessa), l'intervallo interquartile (aree in colore) e il range dei valori.

#### **Confronto pioppete tradizionali – impianti multispecifici**

In totale abbiamo rilevato 30 specie, 25 negli impianti policiclici, 24 nel pioppeto. Le specie in comune sono 19; le 11 specie rilevate solo nell'una o nell'altra tipologia, tutte comunque con frequenza molto bassa, sono legate ad ambienti marginali rispetto agli impianti (aironi, germano reale, tortora dal collare, martin pescatore, gallinella d'acqua) o esclusivamente migratrici (luì bianco o forapaglie macchiettato) con l'eccezione di tortora selvatica e gazza (rilevate solo negli impianti policiclici) e di picchio verde e pigliamosche (rilevate solo nel pioppeto). Le analisi confermano che tra pioppeti tradizionali e impianti policiclici non c'è differenza di ricchezza né di diversità ( Tabella). Sostanzialmente le due aree ospitano quindi la stessa avifauna nidificante e il quadro è peraltro simile a quello delineato anche in altri studi nei pioppeti della pianura padana (Bogliani 1988).

Tabella *6*. Risultati per il popolamento complessivo. Sono riportati i dati rilevati, il segno e la significatività delle variabili. Il segno "+" indica, rispettivamente per i tre effetti testati, che i valori sono significativamente maggiori negli impianti policiclici rispetto ai pioppeti, all'aumentare della distanza e al progredire dell'orario. Il segno "-" indica l'effetto opposto. I livelli di significatività sono (\*) p<0.05; (\*\*) p<0.01; (\*\*\*) p<0.001; n.s indica che non è stato riscontrato effetto significativo.

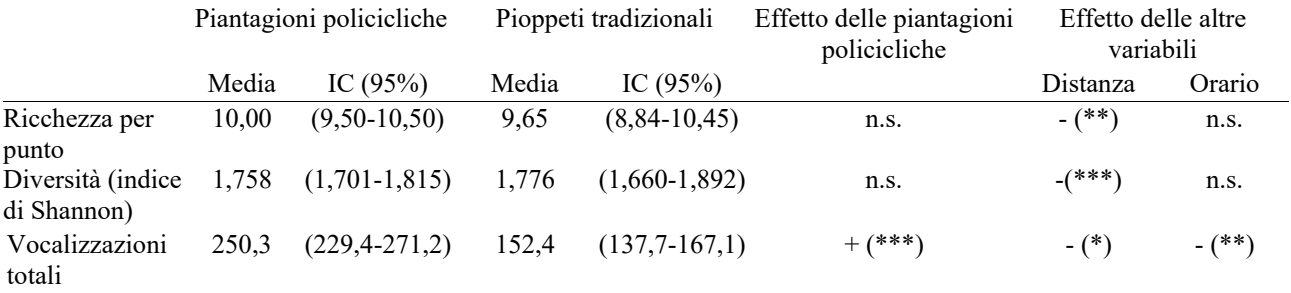

Per quanto riguarda i livelli di attività invece la differenza è significativa e molto consistente a favore degli impianti policiclici dove le vocalizzazioni sono mediamente il 40% in più ( Tabella); inoltre su 14 specie che è stato possibile analizzare singolarmente, l'attività è risultata significativamente maggiore negli impianti policiclici, e per una soltanto nei pioppeti (tabella 2).

Tabella *7*. Risultati per le singole specie. Sono riportati i dati rilevati, il segno e la significatività delle variabili. Il segno "+" indica, rispettivamente per i tre effetti testati, che l'attività è significativamente maggiore negli impianti policiclici rispetto ai pioppeti, all'aumentare della distanza e al progredire dell'orario. Il segno "-" indica l'effetto opposto. I livelli di significatività sono (\*) p<0.05; (\*\*) p<0.01; (\*\*\*) p<0.001; n.s indica che non è stato riscontrato effetto significativo.

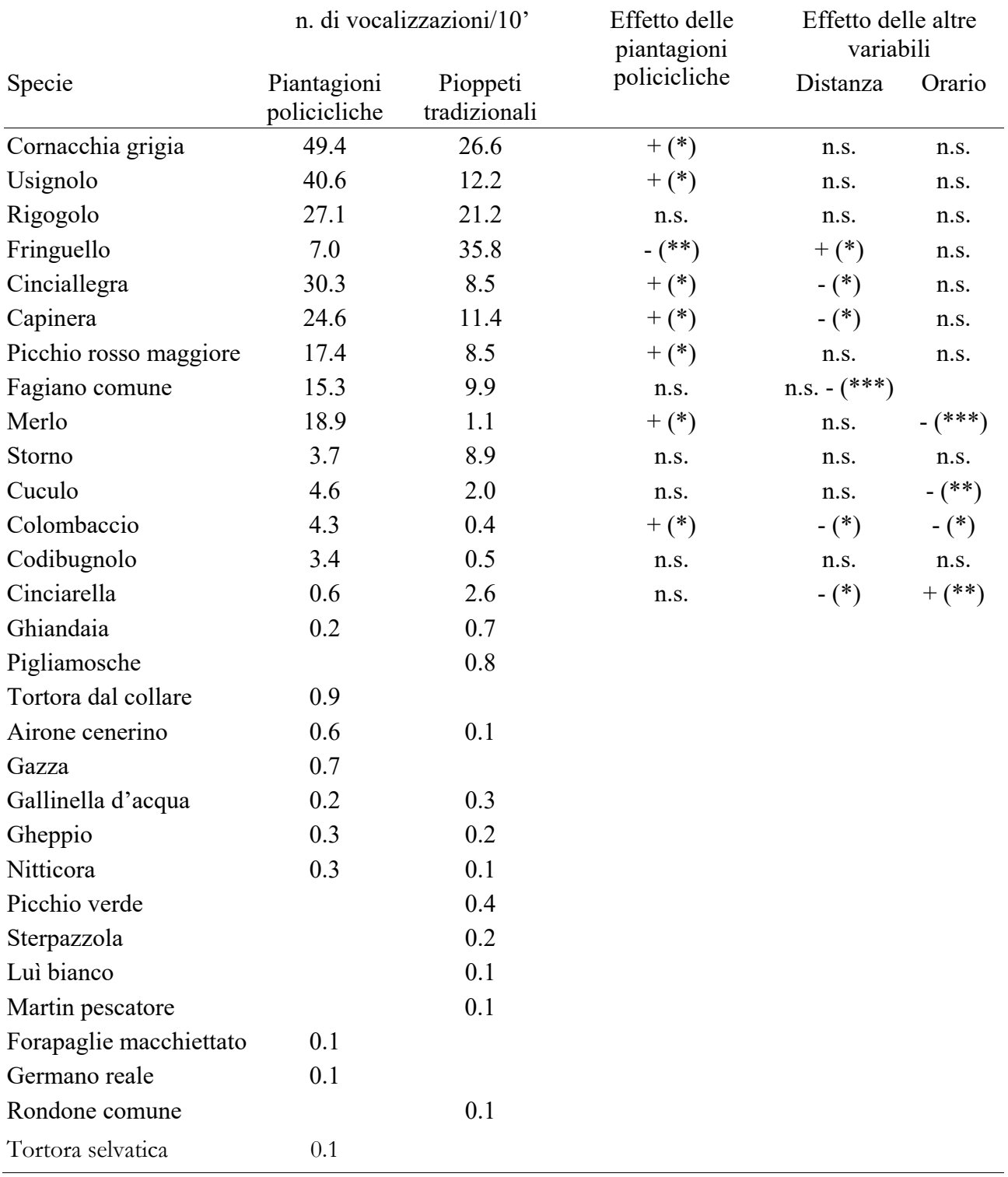

## **Discussione e conclusioni**

Le analisi riportate nei risultati portano a concludere che gli impianti policiclici hanno un effetto positivo sulla biodiversità delle comunità ornitiche rispetto a forme tradizionali di coltivazione. Infatti si registra da un lato un incremento di biodiversità al passaggio da pioppeti tradizionali alle piantagioni policicliche, e dall'altro gli impianti policiclici hanno un effetto positivo anche se confrontati con aree interessate dai soli coltivi.

I livelli di attività e diversità più elevati registrati negli impianti policiclici ne indicano, rispetto ai pioppeti tradizionali e alle colture, la maggiore "capacità portante", cioè, in sostanza una maggiore disponibilità di risorse per l'avifauna. Nel caso del confronto con le pioppete, nonostante il campione studiato sia molto ridotto (circa 50 ha di impianti policiclici, in una matrice costituita sostanzialmente da agricoltura intensiva e pioppicoltura intensiva) e il popolamento di uccelli nei due tipi di piantagione sia risultato molto simile, le differenze che sono emerse in termini di attività sono invece molto nette.

Nel caso dei coltivi, ossia delle aree interessate direttamente dal progetto Inbiowood, si sono riscontrate differenze minori, rispetto alle aree testimone. Questo risultato dipende verosimilmente da due fattori. Il primo è la giovane età degli impianti (2-3 anni), che non ha permesso di dispiegare tutto il potenziale effetto, che verosimilmente sarà maggiore a maggiore distanza di tempo dall'impianto. Un altro importante fattore limitante è legato alle pratiche colturali messe in atto nell'area del progetto. Infatti gli impianti sono stati interessati nei primi due anni dall'impianto, da massicci interventi di fresatura e diserbo chimico, interventi entrambi che hanno ridotto fortemente la cacacità portante del sistema, quantomeno per gli uccelli.

Rispetto ai coltivi e alle piantagioni tradizionali, in cui le densità di uccelli sono in genere molto basse (Riffell et al. 2011), la maggiore "capacità portante" delle piantagioni policicliche si traduce in una maggiore capacità di "surrogare" le formazioni forestali naturali o seminaturali (Martín-García et al. 2013). E dove i boschi, come nelle pianure della regione mediterranea, sono fortemente ridotti o del tutto scomparsi, le piantagioni policicliche possono assumere una particolare rilevanza (Martín-García et al. 2016).

In conclusione si può dire che interventi come quelli del progetto Life Inbiowood sembrano rivestire una notevole importanza per la biodiversità in contesti estremamente impoveriti come sono quelli delle pianure italiane. Si suggerisce nel futuro di curare maggiormente l'importanza degli effetti sulla biodiversità limitando al minimo le cure colturali, e si auspica una prosecuzione del monitoraggio anche nei prossimi anni, in modo da verificare se a una maggiore distanza di tempo si avrà una più evidente espressione degli effetti positivi dell'impianto di piantagioni policicliche su quella importante componente della biodiversità che è rappresentata dall'avifauna.

## **Bibliografia**

Acevedo M.A. & Villanueva-Rivera L.J. 2006. From the field: using automated digital recording systems as effective tools for the monitoring of birds and amphibians. Wildlife Society Bulletin, 34 (1): 211–214.

Bibby C.J., Burgess N.D. & Hill D.A. 1992. Bird Census Techniques. London: Academic Press.

Blondel J. & Aronson J. 1999. Biology and Wildlife of the Mediterranean Region. Oxford University Press, Oxford.

Bogliani G., 1988 - Densità e scelta dell' habitat degli uccelli nidificanti in pioppeti coltivati. Rivista italiana di ornitologia 58: 129–141.

Buresti Lattes E., Mori P., 2009 - Impianti policiclici permanenti: L'Arboricoltura da Legno si avvicina al bosco. Sherwood 150: 5–8.

Carnus J.-M., Parrotta J., Brockerhoff E., Arbez M., Jactel H., Kremer A., Lamb D., O'Hara K., Walters B., 2006. Planted forests and biodiversity. Journal of Forestry 104: 65–77.

Celis-Murillo A., Deppe J.L. & Allen M.F. 2009. Using soundscape recordings to estimate bird species abundance, richness, and composition. Journal of Field Ornithology 80: 64–78.

De Lucas M., Janss G.F.E. & Ferrer M. 2005. A bird and small mammal BACI and IG design studies in a wind farm in Malpica (Spain). Biodiversity and Conservation 14: 3289-3303.

Diamond A.W. & Filion F. (eds.) 1987. The Value of Birds. International Council for Bird Preservation. Technical Publication No. 6. Cambridge.

Furness R.W. & Greenwood J.J.D. (eds.) 1993. Birds as Monitors of Environmental Change. Chapman e Hall. London.

Gregory R.D., Noble D., Field R., Marchant J., Raven M. & Gibbons D.W. 2003 Using birds as indicators of biodiversity. Ornis Hungarica, 12-13: 11-24.

Gregory R.D., van Strien A., Vorisek P., Meyling A.W.G., Noble D.G., Foppen R.P.B. & Gibbons D.W. 2005. Developing indicators for European birds. Philosophical transactions of the Royal Society 360: 269-288.

Hilty J. & A. Merenlender A. 2000. Faunal indicator taxa selection for monitoring ecosystem health. Biological Conservation 92: 185-197.

Keast A. (ed.) 1990. Biogeography and ecology of forest bird communities. SPB Academic Publishing bv, The Hague, The Netherlands.

Martín-García J., Barbaro L., Diez J.J., Jactel, H., 2013 - Contribution of poplar plantations to bird conservation in riparian landscapes. Silva Fennica 47: 1–17.

Martín-García, J., Jactel H., Oria-de-Rueda J., Diez, J. 2016 - The Effects of Poplar Plantations on Vascular Plant Diversity in Riparian Landscapes. Forests 7: 50.

Mori P., 2015 - Piantagioni policicliche: arboricoltura e selvicoltura più vicine. 670–675. In Ciancio O. (a cura di), Proceedings of the Second International Congress of Silvicolture. November 26th - 29th 2014. Accademia Italiana di scienze Forestali, Firenze.

R Core Team, 2016 - R: A language and environment for statistical computing.

Riffell S., Verschuyl J., Miller D., Wigley, T.B., 2011 - A meta-analysis of bird and mammal response to short-rotation woody crops. GCB Bioenergy 3: 313–321.

Tellini Florenzano G., Guidi C., Di Stefano V., Mini L., Londi G. & Campedelli T. 2006. Effetto dell'ambiente a scala di habitat e di paesaggio su struttura e composizione della comunità ornitica delle abetine casentinesi (Appennino Settentrionale). Rivista Italiana di Ornitologia 76 (1): 151-166.

Tellini Florenzano G., Londi G., Mini L., Tiberi R. & Campedelli T. 2009. Frammentazione delle Foreste mediterranee e biodiversità: due casi di studio in Italia centrale. Atti del Terzo Congresso Nazionale di Selvicoltura. Taormina (ME), 16-19 ottobre 2008.. In: Ciancio O. (ed.). Atti del Terzo Congresso Nazionale di Selvicoltura. Taormina (ME), 16-19 ottobre 2008. Volume I-Accademia Italiana di Scienze Forestali, pp. 295-299.

Thomas L., Buckland S.T., Rexstad E.A., Laake J.L., Strindberg S., Hedley S.L., Bishop J.R.B. & Marques T.A. 2010. Distance software: design and analysis of distance sampling surveys for estimating population size. Journal of Applied Ecology 47:5-14.

Uliczka H. & Angelstam P. 2000. Assessing conservation values of forest stands based on specialized lichens and birds. Biological Conservation 95: 343-351.

ZuurA.F., E.N. Ieno, N. J. Walker, A. A. Saveliev, G. M. Smith. Mixed Effects Models and Extensions in Ecology with R. Springer-Verlag, New York, 2009.

## **Appendice 1**

Scheda per la raccolta dei dati utilizzata nei transetti lineari

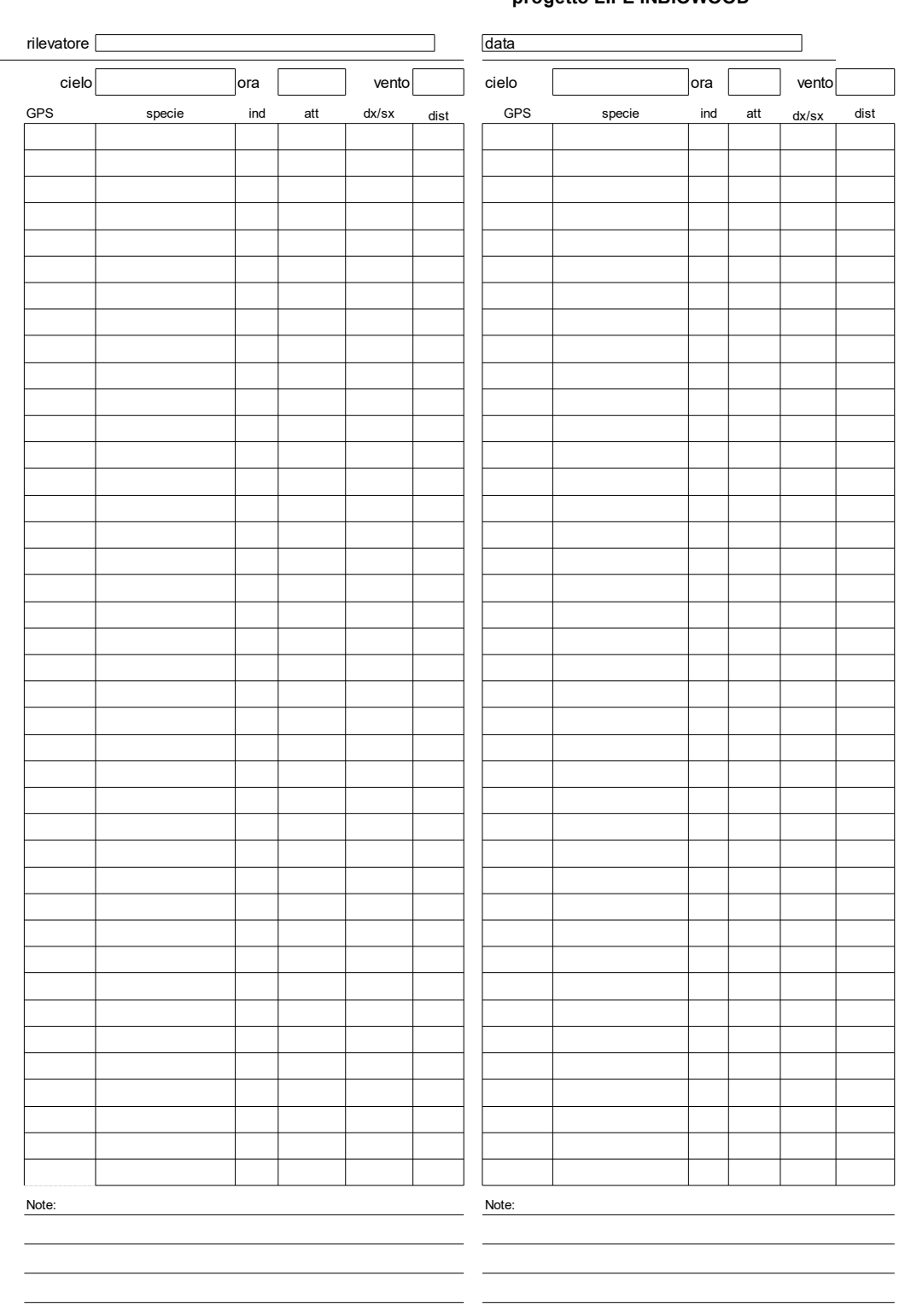

*Ce nsime nto de lle c omunità ornitic he* **progetto LIFE INBIOWOOD**

**Appendice 2** 

Scheda per la raccolta dei dati ambientali e stazionali nei punti di ascolto

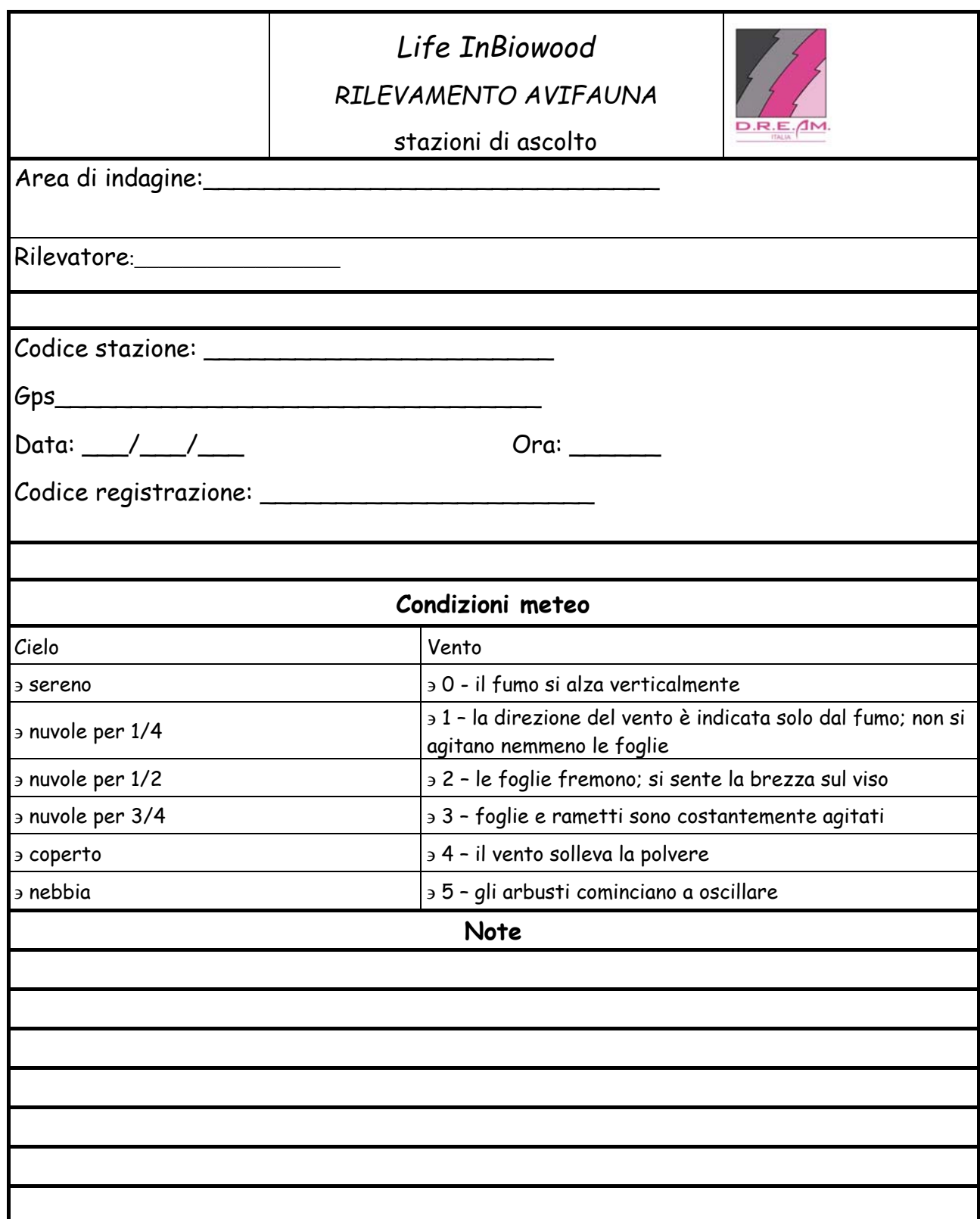